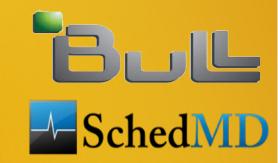

#### **Slurm Version 2.6**

#### Morris Jette, Danny Auble (SchedMD) Yiannis Georgiou (Bull)

Slurm User Group Meeting 2013

# Version 2.6

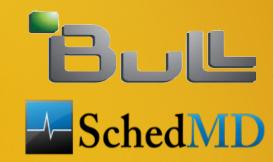

- Released 2.6.0 on 6 July
- Most stable major release to date
- Version 2.6.1 not released until 16 August
- Technical University of Dresden used version 2.6.0 for acceptance testing and helped to work out many of the bugs

# Job Arrays

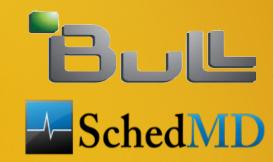

- Submit and manage collection of similar jobs easily
- To submit 50,000 element job array:
  \$ sbatch -array=1-50000 -N1 -i my\_in\_%a -o my\_out\_%a my.bash
- Submit time < 1 second</p>
- "%a" in file name mapped to array index
- Additional environment variable with array index: SLURM\_ARRAY\_TASK\_ID

#### Job Arrays (continued)

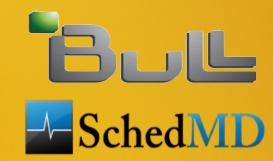

 squeue and scancel commands plus some scontrol options can operate on entire job array or select task IDs

\$ squeueJOBIDPARTITIONNODESLIST(REASON)123\_[2-50000]debug(Resources)123\_1debugtux0

\$ scancel 123\_[40000-50000]

\$ scontrol hold 123

### PMI2 Infrastructure

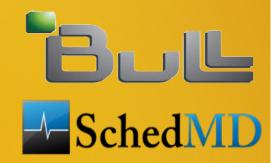

- Infrastructure adapted to support different MPI libraries (OpenMPI, BullxMPI)
- Provides key-value repository support needed by MPICH2
- Vastly more scalable than previous PMI infrastructure
- Work by NUDT: 30 seconds execution time for simple MPI\_Init program on 30,000 tasks and 15,000 nodes

## PMI vs PMI2 Performance

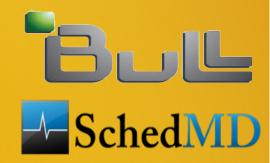

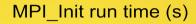

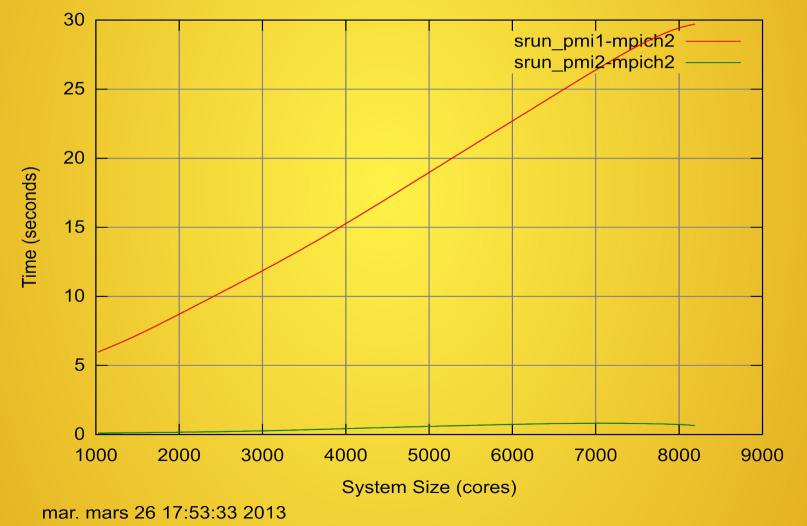

Slurm User Group Meeting 2013

#### **GPU Scheduling Support**

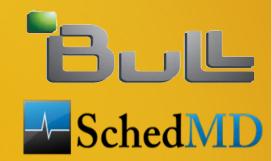

 Added partition configuration parameter of MaxCPUsPerNode

 Configure partition/queue for GPU use and prevent jobs not using GPUs from consuming all of the CPUs

## GPU Scheduling Example

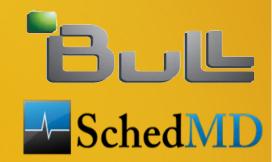

- For cluster with 1 GPU and 4 CPUs per node
- Configure 2 queues: "cpu" and "gpu"
- Configure queue "cpu" with MaxCPUsPerNode=3
- Queue "gpu" use restricted to jobs using GPUs (enforce using job\_submit plugin)

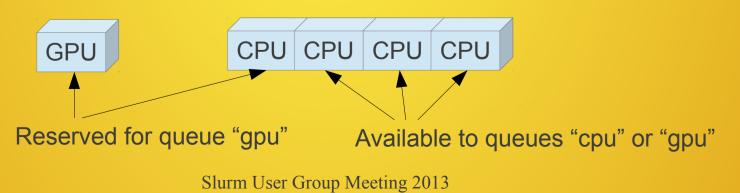

# Faster Throughput

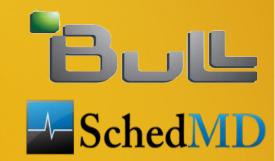

 New logic supports pending job steps and slurmctld daemon sends message to srun when the job step allocation is available, replaces polling logic

 Modified locking to prevent high rate of batch job submissions from blocking job scheduling or state read commands (e.g. squeue)

# **Backfill Scheduling**

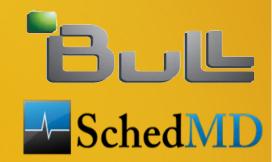

- Added new "SchedulerParameters" option of "bf\_continue" which permits the backfill scheduler to continue operating on the same job queue even if new jobs are added during its periodic release of locks (sleeps after every 2 seconds of execution to permit other work to happen)
- Considers more jobs for scheduling
- Ignores jobs submitted during it's release of locks, so newly submitted jobs might be started later than ideal

# Scheduling

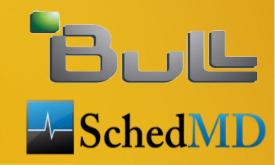

- Added SelectTypeParamter value of CR\_ALLOCATE\_FULL\_SOCKET
- Added PriorityFlags of TICKET\_BASED and merged priority/multifactor2 plugin into priority/multifactor plugin
- Added PriorityFlags configuration parameter of SMALL\_RELATIVE\_TO\_TIME. If set, job's size factor is computed by dividing it's size by it's time limit rather than by using the job's size alone

#### **Advance Reservations**

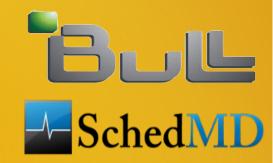

- Added Prolog and Epilog support
- Permits customization of behavior when an advanced reservation begins or ends (e.g. killing or requeuing user jobs)
- Configuration parameters ResvProlog and ResvEpilog
- Added support for reservations at the core level rather than whole nodes

# Health Check Program

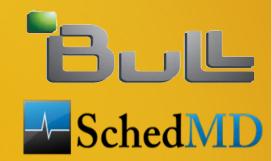

 Added HealthCheckNodeState to identify nodes states on which the HealthCheckProgram should run (e.g. partially or entirely idle nodes)

# **PBS/Torque Support**

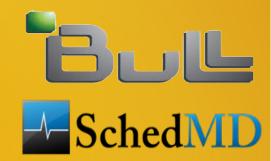

- New in version 2.6.3 (Working with NASA)
- Added job\_submit and SPANK PBS plugins
- Support added for more options in qsub and sbatch #PBS structures
- "before" job dependencies
- Sets many PBS environment variables

#### Cray and BlueGene Systems

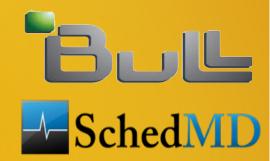

 Batch jobs executed on front-end. No slurmd daemon on the compute nodes

 Added front end node configuration options: AllowGroups, AllowUsers, DenyGroups and DenyUsers

#### MapReduce+

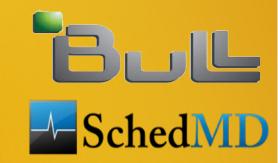

- Added SlurmctldPlugstack configuration and support for generic stack of slurmctld daemon plugins (on the plugin's init and fini functions are called)
- Added slurmctld/dynalloc plugin with MapReduce+ support
- Additional infrastructure required not yet available from Greenplum/EMC

#### **Energy Monitoring Infrastructure**

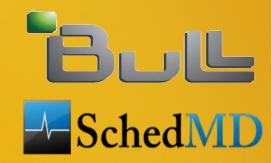

- Added Support for External Sensors Plugins to allow out-of-band monitoring of cluster sensors
- Possibility to Capture energy usage and temperature of various components (switches, rack-doors, etc)
- Support for RRD databases for collection of energy/temperature data
- Plugin to be used with real wattmeters or out-of-band IPMI capturing
- Power data captured used for per node power monitoring (scontrol show node) and per job energy accounting (Slurm DB)
- Improved support for in-band monitoring of energy data
- Stable Support of IPMI and RAPL mechanisms

#### **Enhanced Accounting**

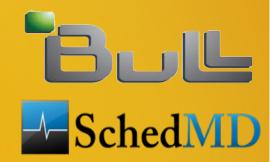

- Added Support for local disk IO usage accounting per task in Slurm DB
- Capturing through /proc
- Average and Maximum values written in Slurm DB

 Added new field for Requested Cpu Frequency (besides Average Cpu Frequency) in Slurm DB

#### Job profiling Infrastructure

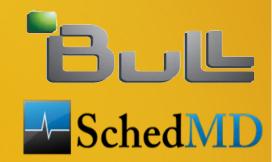

- Added support for job profiling to periodically capture the task's usage of various resources like CPU, Memory, Lustre, Infiniband and Power per node
- Resource Independent polling frequency configuration
- Based on hdf5 file format
- Profiling per node (one hdf5 file per job on each node)
- Aggregation on one hdf5 file per job (after job termination)
- Slurm built-in tools for extraction of hdf5 profiling data